# Utilisation du numérique en musculation

1

Présentation d'une application dédiée et autres idées d'utilisation

## 1. L'application dédiée à la musculation

2

Application gratuite, libre de droits, téléchargeable sur le site de l'académie, crée en collaboration avec G. Levavasseur et D. Sélie Disponible en Keynote et Power Point

#### A. Présentation d'un outil pour aider les élèves apprendre mieux, plus vite

3

- 4 documents au total : 1 Membres supérieur, 1 membres inférieurs, 1 tronc et 1 ateliers complémentaires
- Plus de 90 gestes déclinés sur plusieurs niveaux, Avec et sans appareil
- Liste complète possible de gestes de musculation : pas exhaustive mais les gestes dangereux évités
- Un classement anatomique qui respecte les équilibres (MS-T-MI et Agoniste-Antagoniste)
- Support visuel double : le moteur et la description écrite
- Pourquoi?
- 1. Le visuel touche plus de 80% des élèves (De La Galanderie)
- 2. Apprentissage vicariant (Bandura)
- 3. Possibilités de (re)lire les consignes pour chaque atelier (cognitivisme)

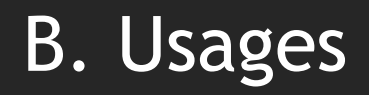

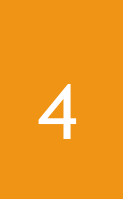

- 1. Pour les enseignants et futurs enseignants
- Formation initiale et/ou continue : apprentissage et/ou révision des gestes et placements
- Usage au quotidien : Gagner du temps avec ses classes

### B. Usages

5

- 2. Pour les élèves:
- Présentation en début de cycle à l'ensemble de la classe et/ou en complément d'une démonstration d'un élève.
- Pour les élèves en difficultés et/ou malentendants : base à disposition, possibilité de recours aux infos sur tablette en usage individuel
- Pour favoriser le choix (CP5) : Aller chercher un atelier pour concevoir une séance équilibrée

#### 2. Autre exemple d'usage du numérique en musculation

6

Pour gagner du temps en favorisant une bonne représentation de l'expérience corporelle de l'estimation de la Charge Maximale **Concentrique** 

Rappel : CP5, c'est construire des repères sur soi, pour soi, mais grâce notamment à l'observateur qui va aider à objectiver les sensations.

Valider une bonne série d'estimation de CMC Objectif : Faire construire les repères visuels qui vont permettre de

Question : quels repères cherchez vous en tant qu'enseignant??

### 2. Exemples de séries d'estimation de max

7

- Je fais ici comme avec les élèves : Conflit Socio Cognitif
- Visionnage général ou par petits groupes de 4 ou 5 (+efficace mais plus chronophage et demande plus de matériel)

### Vidéo 1

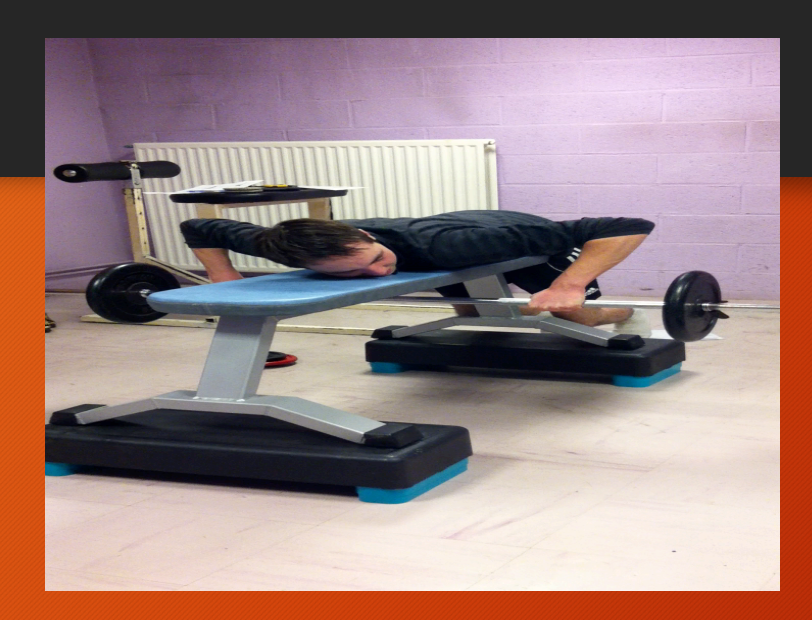

8

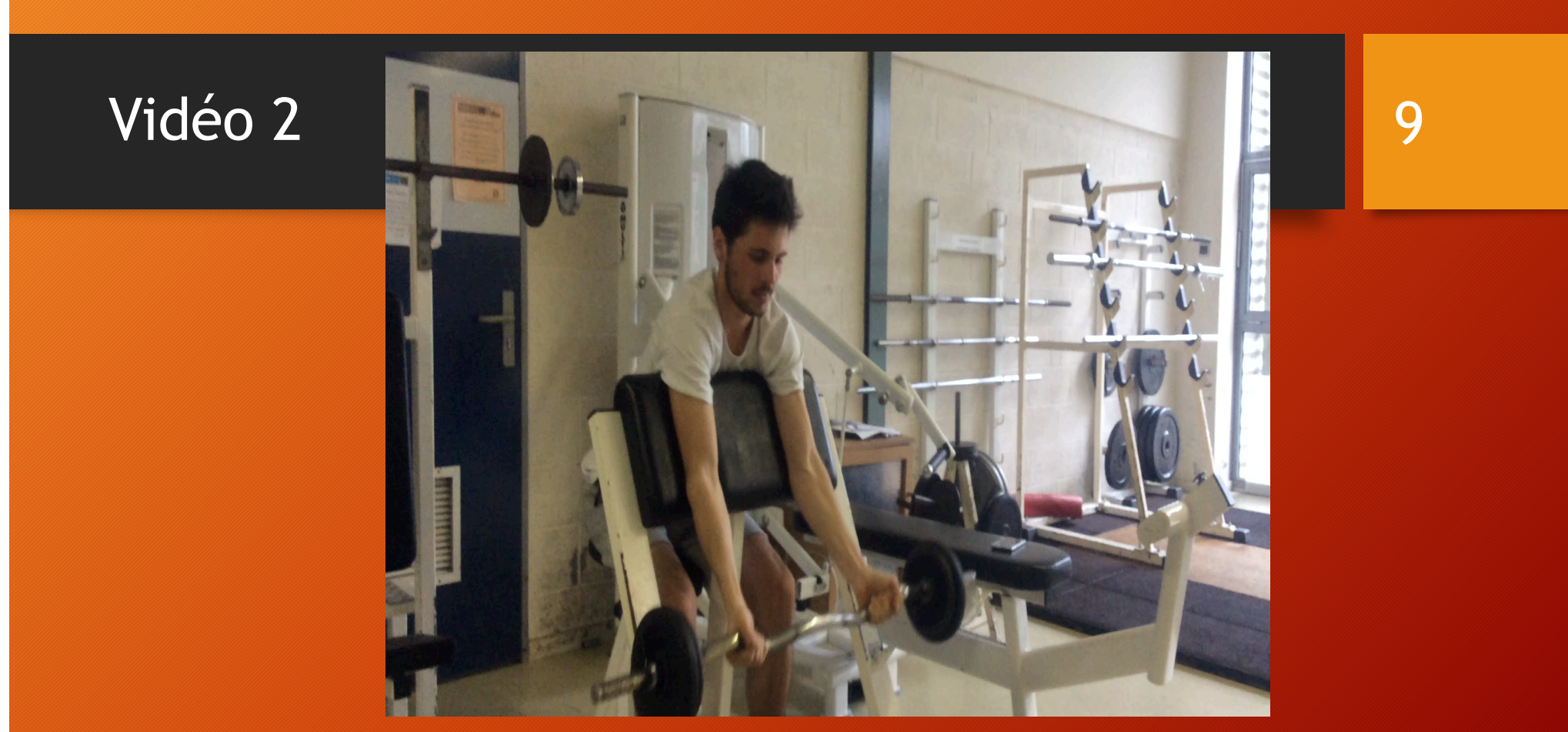

### Quels repères construits?

- 1. Conservation des bons placements
- 2. Rougeurs, essoufflements, grimaces...
- 3. Vitesse qui diminue sur le concentrique (et augmente sur l'excentrique?) avec la fatigue
- 4. Pour valider avec plus d'objectivité : Prise de pouls avec une application sur téléphone? (Heart rate par exemple?)

10

### Autres idées

- Faire visionner un niveau 3, un niveau 4
- Faire observer une séance d'un mobile « secret » et le faire deviner

11

• Utilisation d'un Beast ou d'un myotest pour valider les tests d'estimation des max, les vitesses de mobilisation des charges

### Bilan

12

- L'usage du support numérique en EPS nous semble être un moyen nous permettant de devenir plus efficace parce qu'il:
- Peut permettre de gagner du temps
- S'ajoute aux autres moyens déjà à disposition avec complémentarité
- S'appuie sur des principes issus des théories de l'apprentissage dont l'efficacité n'est plus à prouver (apprentissage vicariant, social, cognitivisme)

### Merci pour votre attention

13

• FOIRE AUX QUESTIONS???